# **Openscad**

## **Ejemplos**

- <http://untitled.es/modulo-tuercas-openscad/>
- <http://untitled.es/caja-pulsador-arcade-openscad/>

### **Cursos**

[http://asimov.depeca.uah.es/robotica/file.php/41/TuBot/Curso\\_OpenScad.pdf](http://asimov.depeca.uah.es/robotica/file.php/41/TuBot/Curso_OpenScad.pdf)

## **Figuras Básicas**

Cilindro → cylinder (radio,altura,\$fn=xxx)

#### **Mover pieza**

traslate (x,y,z)

From: <http://intrusos.info/> - **LCWIKI**

Permanent link: **<http://intrusos.info/doku.php?id=aplicaciones:openscad&rev=1593336910>**

Last update: **2023/01/18 13:51**

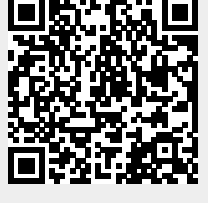